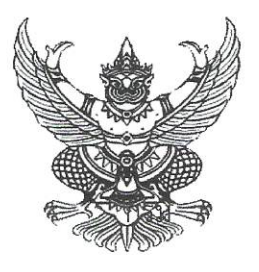

ที่มทอสอ๗.๓/ว9ทท9

กรมส่งเสริมการปกครองท้องถิ่น ถนนนครราชสีมา เขตดสิต กรุงเทพมหานคร ๑๐๓๐๐

1141211 คริกต์

เรื่อง โครงการฝึกอบรม "หลักสูตรเจ้าพนักงานธุรการ รุ่นที่ ๑๖๘"

เรียน นายกองค์กรปกครองส่วนท้องถิ่น (ตามบัญชีรายชื่อ)

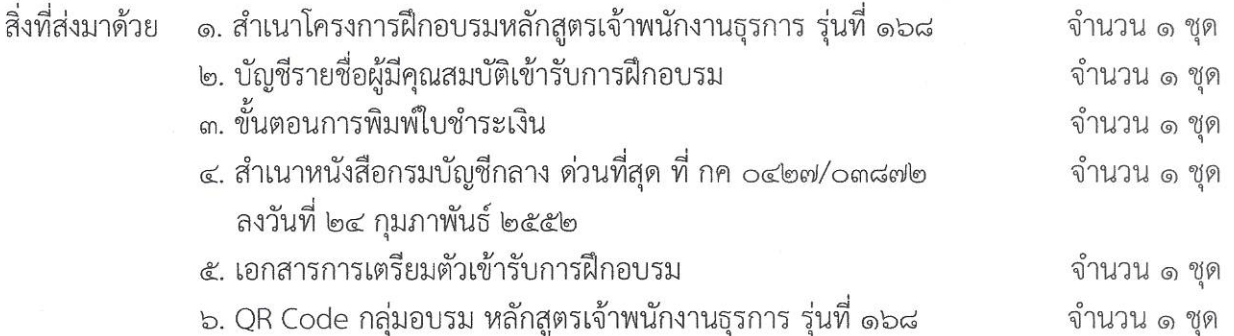

้ด้วยกรมส่งเสริมการปกครองท้องถิ่น โดยสถาบันพัฒนาบุคลากรท้องถิ่น ได้กำหนดจัด โครงการฝึกอบรม "หลักสูตรเจ้าพนักงานธุรการ รุ่นที่ ๑๖๘" ซึ่งเป็นหลักสูตรการฝึกอบรมภาคบังคับของ ข้าราชการหรือพนักงานส่วนท้องถิ่นในตำแหน่งประเภททั่วไป ตามที่คณะกรรมการกลางข้าราชการ ้องค์การบริหารส่วนจังหวัด (ก.จ.) คณะกรรมการกลางพนักงานเทศบาล (ก.ท.) และคณะกรรมการกลาง พนักงานส่วนตำบล (ก.อบต.) กำหนด ระหว่างวันที่ ๔ - ๒๑ มิถุนายน ๒๕๖๗ ณ สถาบันพัฒนา ้บุคลากรท้องถิ่น ซอยคลองหลวง ๘ ตำบลคลองหนึ่ง อำเภอคลองหลวง จังหวัดปทุมธานี ค่าลงทะเบียน ในการฝึกอบรม คนละ ๒๘,๐๐๐ บาท (สองหมื่นแปดพันบาทถ้วน) กลุ่มเป้าหมายคือผู้ดำรงตำแหน่ง ้เจ้าพนักงานธุรการปฏิบัติงาน – ชำนาญงาน โดยมีวัตถุประสงค์เพื่อให้ผู้เข้ารับการฝึกอบรมมีความรู้ ทักษะ และสมรรถนะที่เหมาะสมกับตำแหน่ง เข้าใจเทคนิค กลยุทธ์ในการปฏิบัติงานสารบรรณหลักการจัดทำหนังสือ ราชการและการบริหารจัดการด้านธุรการให้มีประสิทธิภาพ ในการนี้ กรมส่งเสริมการปกครองท้องถิ่น ได้พิจารณาให้บุคลากรในสังกัดของท่านเป็นผู้มีคุณสมบัติที่จะเข้ารับการฝึกอบรมฯ รายละเอียด ตามสิ่งที่ส่งมาด้วย ๑ และ ๒

้เพื่อให้การเข้ารับการฝึกอบรม "หลักสูตรเจ้าพนักงานธุรการ รุ่นที่ ๑๖๘" เป็นไปด้วย ้ความเรียบร้อย กรมส่งเสริมการปกครองท้องถิ่นจึงขอให้ท่านพิจารณาดำเนินการ ดังนี้

๑. ตรวจสอบผู้มีคุณสมบัติเข้ารับการฝึกอบรมฯ ตามบัญชีรายชื่อ สิ่งที่ส่งมาด้วย ๒ . อีกครั้งหนึ่งว่าเป็นผู้ดำรงตำแหน่ง เจ้าพนักงานธุรการปฏิบัติงาน - ชำนาญงาน ทั้งนี้ หากสถาบันพัฒนา ้บุคลากรท้องถิ่น ตรวจพบในภายหลังว่าผู้เข้ารับการฝึกอบรมไม่มีคุณสมบัติฯ ดังกล่าวข้างต้น จะพิจารณาส่งตัว คืนหน่วยงานต้นสังกัดทันที

๒. ให้ผู้มีคุณสมบัติเข้ารับการฝึกอบรมฯ แจ้งยืนยันเพื่อเข้ารับการฝึกอบรมฯ ได้ที่ QR Code กลุ่มอบรมฯ ตามสิ่งที่ส่งมาด้วย ๖ ภายในวันอังคารที่ ๑๔ พฤษภาคม ๒๕๖๗ โดยระบุ คำนำหน้า ชื่อ นามสกุล สังกัด อำเภอ จังหวัด ของผู้เข้ารับการฝึกอบรม หากผู้มีคุณสมบัติเข้ารับการฝึกอบรมฯ ไม่มีการแจ้งยืนยัน ้ตามระยะเวลาที่กำหนด สถาบันพัฒนาบุคลากรท้องถิ่นจะถือว่าสละสิทธิ์เข้ารับการฝึกอบรมฯ ในครั้งนี้

/๓. เมื่อดำเนินการ...

..... เมื่อดำเนินการตามข้อ ๑ และข้อ ๒ เรียบร้อยแล้ว ให้ดำเนินการชำระเงินค่าลงทะเบียน เข้ารับการฝึกอบรม จำนวน ๒๘,๐๐๐ บาท (สองหมื่นแปดพันบาทถ้วน) สั่งจ่ายในนาม"สถาบันพัฒนา ้บคลากรท้องถิ่น กรมส่งเสริมการปกครองท้องถิ่น" โดยนำแบบฟอร์มใบแจ้งการชำระเงิน ตามขั้นตอนการพิมพ์ ใบชำระเงิน สิ่งที่ส่งมาด้วย ๓ ไปชำระเงินที่ธนาคารกรุงไทย จำกัด (มหาชน) ได้ทุกสาขา ภายในวันพุธที่ ๒๙ พฤษภาคม ๒๕๖๗ โดยทางธนาคารจะออก "ใบรับชำระค่าสาธารณูปโภคและค่าบริการ" ให้กับผู้ชำระเงิน ้ค่าลงทะเบียนฯ ซึ่งเอกสารดังกล่าวสามารถใช้แทนใบเสร็จรับเงินได้โดยได้รับอนุมัติจากกรมบัญชีกลางแล้ว ตามสิ่งที่ส่งมาด้วย ๔ ทั้งนี้ ให้ผู้เข้ารับการฝึกอบรมนำสำเนาหลักฐาน การชำระเงินดังกล่าวมาแสดง เป็นหลักฐานให้กับเจ้าหน้าที่โครงการฯ ในวันรายงานตัวด้วย

๔. ให้ผู้เข้ารับการฝึกอบรมศึกษาเอกสารการเตรียมตัว ตามสิ่งที่ส่งมาด้วย ๕ เพื่อจัดเตรียม ้ เอกสาร เครื่องแต่งกาย ของใช้ส่วนตัว ฯลฯ และเตรียมความพร้อมสำหรับการเข้ารับการฝึกอบรม ้และให้เดินทางไปรายงานตัวเพื่อเข้ารับการฝึกอบรมพร้อมหนังสือส่งตัวจากต้นสังกัด ณ สถาบันพัฒนา บุคลากรท้องถิ่น ซอยคลองหลวง ๘ ตำบลคลองหนึ่ง อำเภอคลองหลวง จังหวัดปทุมธานี ในวันอังคารที่ ๔ มิถุนายน ๒๕๖๗ ระหว่างเวลา ๐๙.๐๐ – ๑๒.๐๐ น. แต่งกายชุดนักศึกษา กรณีที่ต้องการสอบถาม รายละเอียดเพิ่มเติม สามารถติดต่อได้ที่ นางสาวจีรวรรณ ทองแสง เจ้าหน้าที่ประสานงานโครงการฯ กลุ่มงาน ้นโยบายและแผนพัฒนาบุคลากรท้องถิ่น หมายเลขโทรศัพท์ ๐๙ ๐๖๗๘ ๐๑๘๘ และสามารถตรวจสอบข้อมูล เข้ารับการฝึกอบรมตามหลักสูตรฯ ได้ที่ www.lpdi.go.th

จึงเรียนมาเพื่อพิจารณา

ขอแสดงความนับถือ

(นายพนมเทียน เส้งวัน) ผู้อำนวยการสถาบันพัฒนาบุคลากรท้องถิ่น ปฏิบัติราชการแทน อธิบดีกรมส่งเสริมการปกครองท้องถิ่น

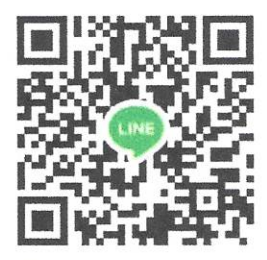

QR Code กลุ่มอบรมหลักสูตรเจ้าพนักงานธุรการ รุ่นที่ ๑๖๘ สถาบันพัฒนาบุคลากรท้องถิ่น กลุ่มงานนโยบายและแผนพัฒนาบุคลากรท้องถิ่น ไปรษณีย์อิเล็กทรอนิกส์ saraban@dla.go.th นางสาวจีรวรรณ ทองแสง โทร. ๐๙ ๐๖๗๘ ๐๑๘๘

# บัญชีรายชื่อผู้มีคุณสมบัติเข้ารับการฝึกอบรม ์<br>หลักสูตรเจ้าพนักงานธุรการ รุ่นที่ ๑๖๘

# ระหว่างวันที่ ๔ - ๒๑ มิถุนายน ๒๕๖๗

# ณ สถาบันพัฒนาบุคลากรท้องถิ่น ซอยคลองหลวง ๘ ตำบลคลองหนึ่ง อำเภอคลองหลวง จังหวัดปทุมธานี

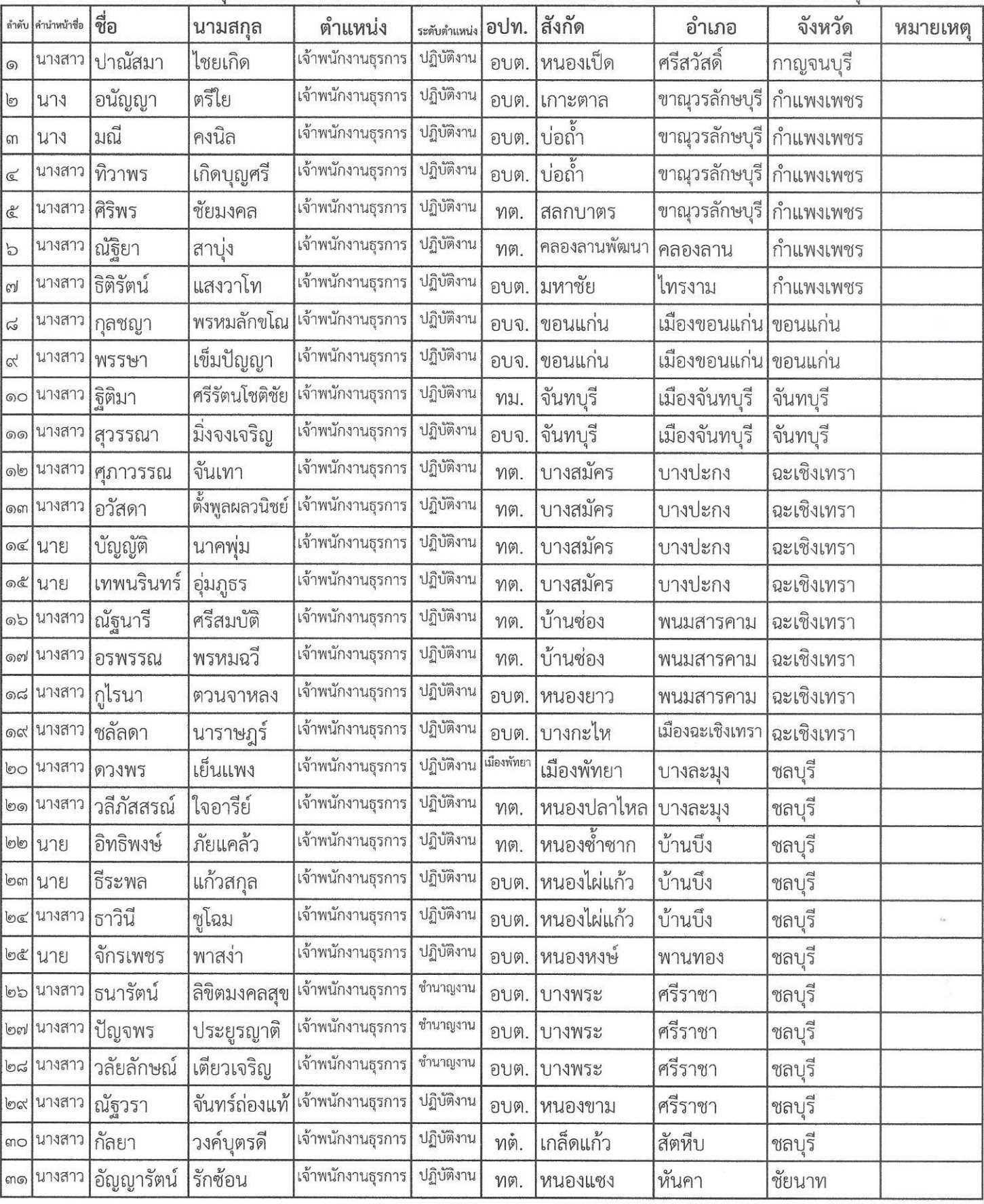

 $\sqrt{N^2-}$ 

# บัญชีรายชื่อผู้มีคุณสมบัติเข้ารับการฝึกอบรม ์<br>หลักสูตรเจ้าพนักงานธุรการ รุ่นที่ ๑๖๘

# ระหว่างวันที่ ๔ - ๒๑ มิถุนายน ๒๕๖๗

# ณ สถาบันพัฒนาบุคลากรท้องถิ่น ซอยคลองหลวง ๘ ตำบลคลองหนึ่ง อำเภอคลองหลวง จังหวัดปทุมธานี

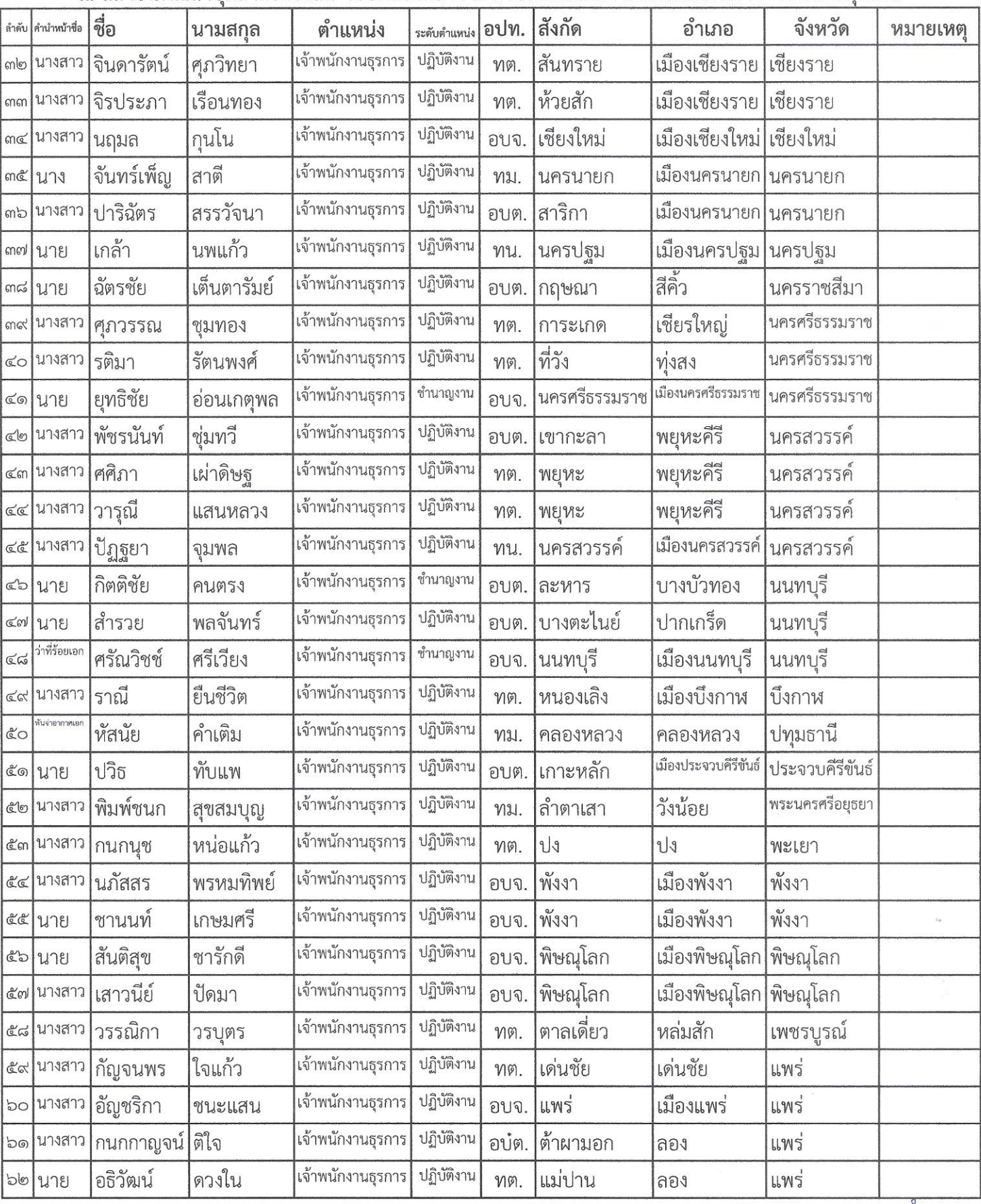

# บัญชีรายชื่อผู้มีคุณสมบัติเข้ารับการฝึกอบรม หลักสูตรเจ้าพนักงานธุรการ รุ่นที่ ๑๖๘ ระหว่างวันที่ ๔ - ๒๑ มิถุนายน ๒๕๖๗

# ณ สถาบันพัฒนาบุคลากรท้องถิ่น ซอยคลองหลวง ๘ ตำบลคลองหนึ่ง อำเภอคลองหลวง จังหวัดปทุมธานี

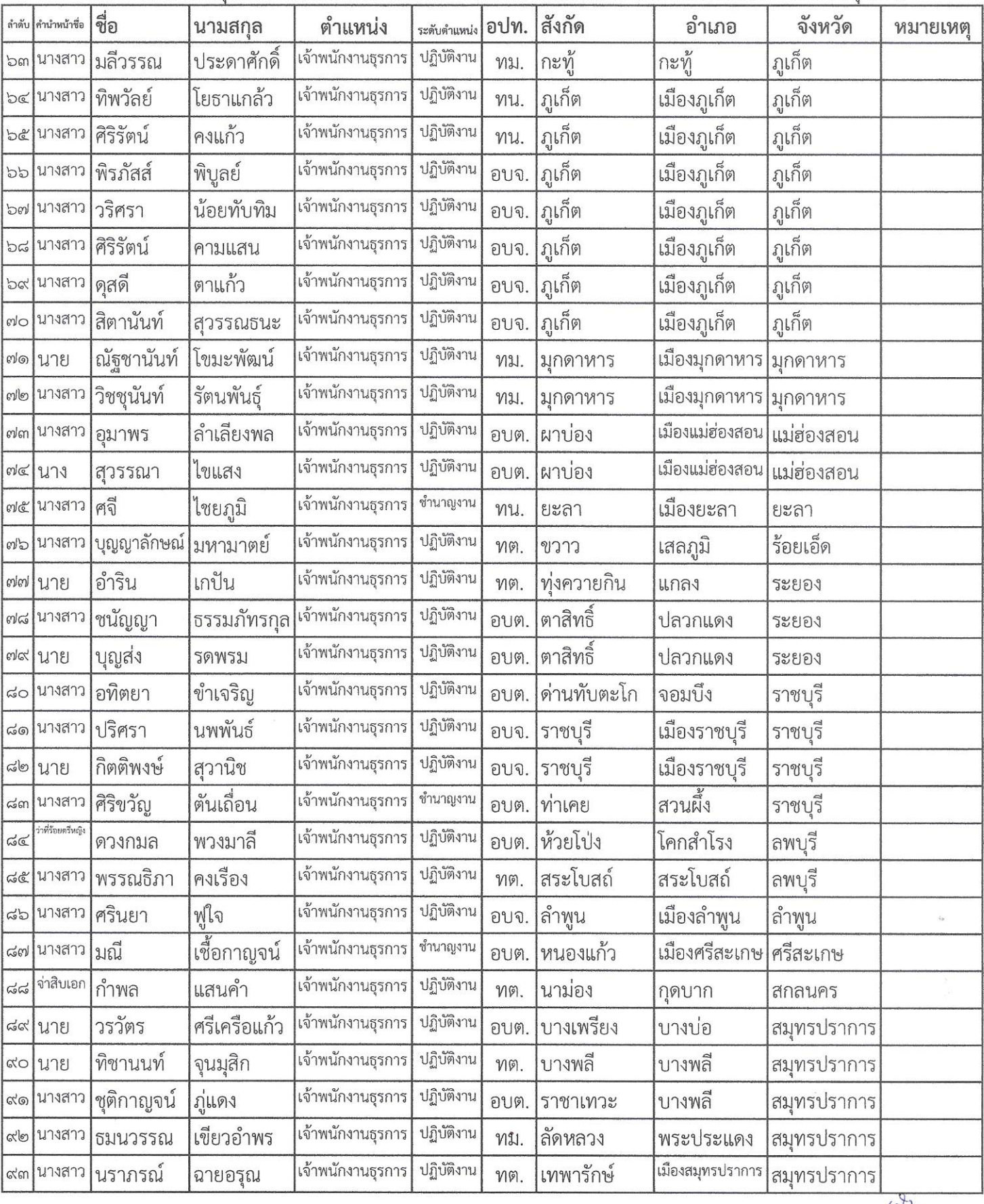

# บัญชีรายชื่อผู้มีคุณสมบัติเข้ารับการฝึกอบรม ้หลักสูตรเจ้าพนักงานธุรการ รุ่นที่ ๑๖๘

# ระหว่างวันที่ ๔ - ๒๑ มิถุนายน ๒๕๖๗

# ณ สถาบันพัฒนาบุคลากรท้องถิ่น ซอยคลองหลวง ๘ ตำบลคลองหนึ่ง อำเภอคลองหลวง จังหวัดปทุมธานี

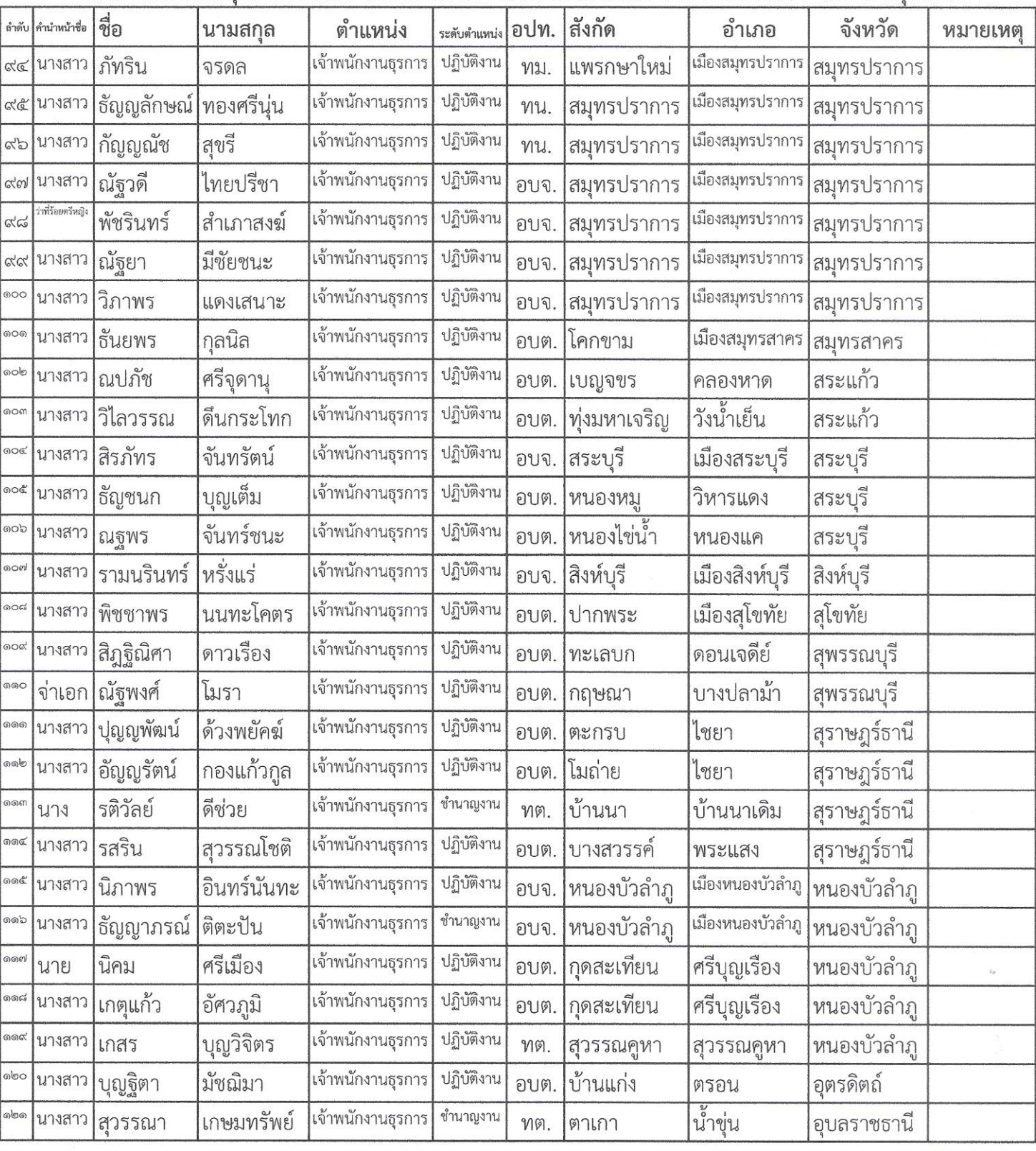

 $\sqrt{N^2}$ 

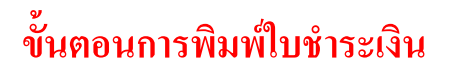

**สิ่งที่ส่งมาด้วย 3**

### https://lpdi.dla.go.th/trainingCourse.xhtml

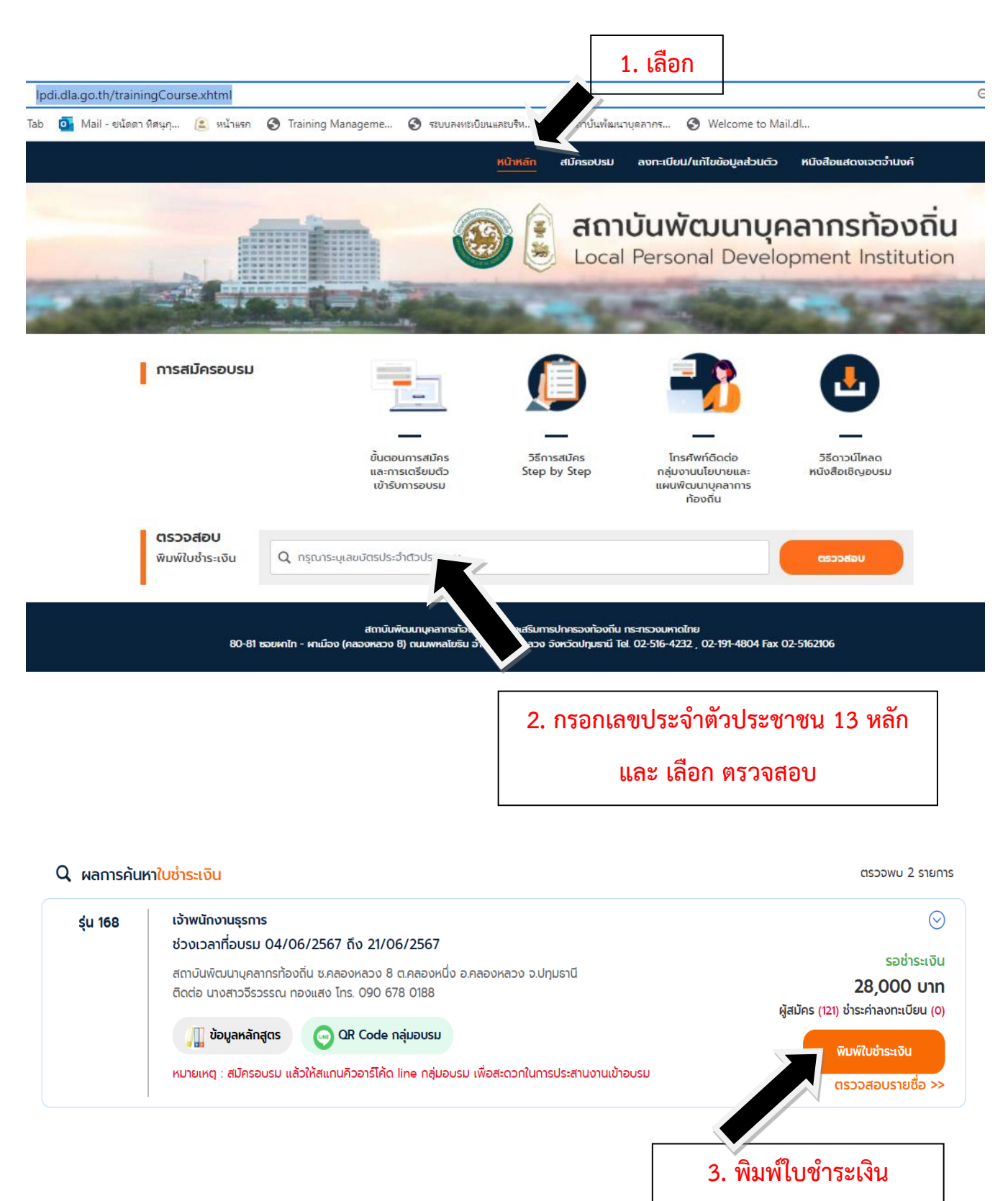

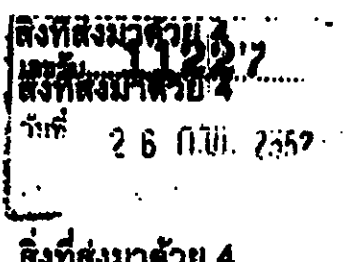

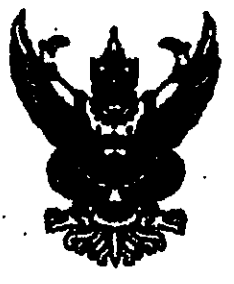

 $\vec{p}$  on 0427/  $63892$ 

กรมบัญชีกลาง

อนนพระราม 6 กทม. 10400

ใ1 ถนภาพันธ์ 2552

เรื่อง ขอทำความตกองในการบริหารงานมีกลบรบ

เรียน อธิบดีกรมส่งเสริมการปกครองท้องถิ่น

อ้างถึง หนังสือกรมส่งเสริมการปกครองท้องฉิ่น ค่วนที่สุด ที่ มท 0803/1454 ถงวันที่ 4 กุมภาพันธ์ 2552

ตามหนังสือที่อ้างถึง กรมส่งเสริมการปกครองท้องฉิ่นแจ้งว่า กรมบัญชีกลางได้อนุมัติ ให้เปิดบัญชีพินค่ากรนาดารกรุงไทย จำกัด (มหาชน) เพื่อรับชำระดำถงทะเนียนจากผู้ประสงค์เจ้ารับการ ฟี่กอบรมดามหลักสูตรที่จัดขึ้น และให้ไช้สำเนาใบรับฝากเงินและใบเสร็จรับเงิน (DEPOSIT SLIP) & RECEIPT SLIP สีฟ้า) ของสมาคารฯ เป็นหลักฐานการรับเงินล่าลงทะเบียนแทนใบเสร็จรับเงินที่จะด้อง ออกให้แก่คู้ลงทะเบียน แต่เนื่องจากหลักฐานการรับชำระเงินตังกล่าว ทางธนาดารฯ แจ้งว่าในการรับ ชำระคำบริการคำง ๆ ด้องโช้ "ใบรับชำระคำสารารณูปโภคและค่าบริการ" เป็นหลักฐานการรับเงิน ท่าถงทะเบื้อนแทนสำเนาใบรับฝากเงินแถะใบเสร็จรับเงิน ดังนั้น จึงขออนุมัติใช้สำเนา "ใบรับขำระ ำคำสาขารญปโภคและคำบริการ" หรือสำเนาหลักฐานการชำระเงินอื่น ๆ เป็นหลักฐานการรับเงิน ก่าลงทะเบียนแทนสำเนาไบรับผ่ากเงินและใบเสร็จรับเงิน (DEPOSIT SLIP & RECEIPT SLIP สีฟ้า) โดยให้มีผลตั้งแต่วันที่ 14 พฤสจิกายน 2551 ความละเอียดแจ้งแล้ว นั้น

กรมบัญชีกลางได้นำเสนอกระทรวงการคลังพิขารณาแล้ว อนุมัติให้กรมส่งเสริม ทารปกครองท้องถิ่นใช้ "ใบรับขำระลำสาขารสุปโภคแถะลำบริการ" เป็นหลักฐานการรับเงิน ค่าลงทะเบืยนแทนสำเนาใบรับผ่ากเงินและในกรึ่งรับเงิน (DEPOSIT SLIP & RECEIPT SLIP สีฟ้า)

จึงเรียนมาเพื่อโปรดดินนินการต่อไป

นเสดงกวามนั่ง

เพิ่กรบบัณฑิกอาง

กอุ่มพัฒนาเงินนอกงบประมาณ โทรศัพท์ 0 2298 6326 **Insun 0 2271 2383 0 22739602** 

ก่องคลัง **LASH JULE**  $\frac{1}{2}$  = 2 H.A. 2552

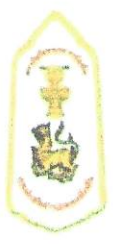

# การเตรียมตัวเข้ารับการฝึกอบรม และระเบียบการแต่งกาย

### เอกสาร และสิ่งของที่ต้องเตรียมมาวันรายงานตัว

- 1 สำเบาการทำระเงินที่ได้รับจากธบาคารฯ
- 2. หนังสือส่งตัวเข้ารับการฝึกอบรมจากต้นสังกัด
- 3. อุปกรณ์สิ่งของเครื่องใช้ส่วนตัว และยารักษาโรคประจำตัว กรุณาเตรียมมาให้พร้อม

\*\* ห้องพักระหว่างการอบรมจัดเป็นห้องพักคู่ (ไม่ต้องจอง สถาบันพัฒนาบุคลากรท้องถิ่นดำเนินการ จัดเตรียมไว้ให้แล้ว) มีสถานที่จอดรถไว้บริการต่อผู้เข้าอบรม

#### ชุดแต่งกายระหว่างการอบรม

- วันรายงานตัว และ วันอบรมภาคทฤษฎี (พุธ/ศุกร์/เสาร์/อาทิตย์) **ชุดนักศึกษ**า ขาย เสื้อเชิ้ตสีขาวแขนสั้น หรือ แขนยาว/กางเกงสีดำหรือกรมท่า/รองเท้าหุ้มส้นสีดำเท่านั้น หญิง เสื้อเชิ้ตสีขาวแขนสั้น หรือ แขนยาว/กระโปรงสีดำหรือสีกรมท่า/รองเท้าคัทชูสีดำเท่านั้น
- วันจันทร์ ขอความร่วมมือแต่งกายเสื้อผ้าไทยสีเหลือง (ถ้าไม่มีแต่งกายด้วยชุดนักศึกษา)
- วันอังคาร แต่งกาย เครื่องแบบสีกากีคอพับแขนยาว
- วันพฤหัสบดี แต่งกาย ชุดผ้าไทย หรือ ผ้าพื้นถิ่น (ขอความร่วมมือ)

\*\* สถาบันพัฒนาบุคลากรท้องถิ่นจัดเตรียม เนคไท อุปกรณ์เครื่องเขียน สมุดบันทึก และกระเป๋า สำหรับใส่สิ่งของไว้ให้ในวันรายงานตัว \*\*

#### ชุดออกกำลังกาย

- เสื้อกีฬาแขนสั้นสีขาว มีปก อย่างน้อย 2 ตัว
- กางเกงกีฬาขายาวสีดำ หรือสีกรมท่า อย่างน้อย 2 ตัว
- รองเท้าผ้าใบ/ถุงเท้า สำหรับออกกำลังกาย

ี่สถาบันพัฒนาบุคลากรท้องถิ่น ไม่อนุญาตให้นำเตารีดผ้ามาใช้ในห้องพักโดยเด็ดขาด (จัดสถานที่รีดผ้า พร้อมมีเตารีดไว้บริการแล้ว) มีจุดบริการซักผ้าแบบอัตโนมัติ/จุดซักผ้าด้วยตนเอง และมีจุดตากผ้าไว้บริการ

ี สถาบันพัฒนาบุคลากรท้องถิ่นเป็นพื้นที่ควบคุม ไม่อนุญาตให้บุคคลภายนอกที่ไม่มีส่วนเกี่ยวข้อง เข้ามาภายในอาคารและสถานที่ก่อนได้รับอนุญาต (บุคคลภายนอก และญาติ ไม่สามารถเข้าพักค้างคืน ภายในสถาบันพัฒนาบุคลากรท้องถิ่นได้)

\*\* หากมีข้อสงสัยติดต่อสอบถาม (เฉพาะเรื่องห้องพัก ณ สถาบันพัฒนาบุคลากรท้องถิ่น ต.คลองหนึ่ง อ.คลองหลวง จ.ปทุมธานี) Tel. 086 302 1561 (อาคาร 1) 086 302 1562 (อาคาร 2)

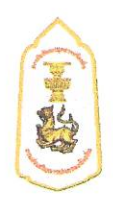

# หลักสูตรเจ้าพนักงานธุรการ (ประเภททั่วไป ระดับปฏิบัติงาน/ระดับชำนาญงาน)

**๑. ปรัชญา** มุ่งพัฒนาข้าราชการและพนักงานส่วนท้องถิ่นให้เป็นผู้มีความรู้ ทักษะ สมรรถนะที่เหมาะสมกับ การดำรงตำแหน่ง เป็นผู้ที่มีคุณธรรมจริยธรรม มีความมุ่งมั่นต่อการปฏิบัติงาน สามารถสร้างสรรค์ เชื่อมโยง และบูรณาการองค์ความรู้และเทคโนโลยีต่าง ๆ ที่เหมาะสม เพื่อองค์กรและประโยชน์สุขของประชาชนในพื้นที่ ได้อย่างมีประสิทธิภาพ

#### ๒. หลักการและเหตุผล

ตามที่รัฐบาลได้ประกาศใช้แผนยุทธศาสตร์ชาติ ๒๐ ปี เป็นแผนการพัฒนาประเทศโดย ให้ทุกภาคส่วนใช้ในการขับเคลื่อนการพัฒนาประเทศนำไปสู่วิสัยทัศน์ให้ประเทศไทยมีความมั่นคง มั่งคั่ง ยั่งยืน เป็นประเทศพัฒนาแล้ว ประกอบกับแผนพัฒนาเศรษฐกิจและสังคมแห่งชาติ ฉบับที่ ๑๒ ได้แปลงยุทธศาสตร์ สู่การปฏิบัติอย่างเป็นรูปธรรม และปรับโครงสร้างประเทศไปสู่ประเทศไทย ๔.๐ โดยยึด "คนเป็นศูนย์กลาง ึการพัฒนา" ประกอบกับองค์กรปกครองส่วนท้องถิ่นมีบทบาทและภารกิจที่สำคัญในการพัฒนาเชิงพื้นที่ ในการจัดบริการสาธารณะให้แก่ประชาชน และสถานการณ์ในปัจจุบันมีปัจจัยและบริบทความท้าทายใหม่ ของประเทศประกอบกับสถานการณ์โลกที่องค์กรปกครองส่วนท้องถิ่นต้องเผชิญ ไม่ว่าจะเป็นการเปลี่ยนแปลง ทางด้านเศรษฐกิจ เทคโนโลยีสารสนเทศที่ทันสมัย กฎหมาย ระเบียบ และนโยบายที่มีการปรับเปลี่ยน ไปตามยุคสมัย

้ดังนั้น ภายใต้บริบทเหล่านี้ สถาบันพัฒนาบุคลากรท้องถิ่น กรมส่งเสริมการปกครองท้องถิ่น ในฐานะหน่วยงานที่มีภารกิจหน้าที่ตามกฎกระทรวงแบ่งส่วนราชการกรมส่งเสริมการปกครองท้องถิ่น ้กระทรวงมหาดไทย พ.ศ. ๒๕๕๑ ในการฝึกอบรมและพัฒนาบุคลากรขององค์กรปกครองส่วนท้องถิ่น และ เป็นหน่วยงานที่ได้รับมอบหมายจากคณะกรรมการกลางข้าราชการหรือพนักงานส่วนท้องถิ่น (ก.กลาง) ในการจัดการฝึกอบรมให้เป็นไปตามมาตรฐานการกำหนดตำแหน่งของข้าราชการส่วนท้องถิ่น ได้เล็งเห็นถึง ้ความสำคัญในการยกระดับและพัฒนาข้าราชการ หรือพนักงานส่วนท้องถิ่นที่ดำรงตำแหน่งเจ้าพนักงานธุรการ ้มีความรู้ ทักษะ และสมรรถนะที่เหมาะสมกับการดำรงตำแหน่ง มีความเป็นมืออาชีพในการปฏิบัติงาน ้มีคุณธรรมและจริยธรรม สามารถปฏิบัติงานตอบสนองความต้องการขององค์กรและประชาชนในพื้นที่ได้อย่าง มีประสิทธิภาพ

#### ... วัตถุประสงค์

.๓.๒ เพื่อพัฒนาให้ผู้เข้ารับการฝึกอบรมมีความรู้ความเข้าใจเกี่ยวกับบทบาทหน้าที่ความรับผิดชอบ และสามารถนำความรู้ที่ได้รับไปประยุกต์ใช้กับการปฏิบัติงานได้อย่างมีประสิทธิภาพ

.๓.๓ เพื่อพัฒนาให้ผู้เข้ารับการฝึกอบรมมีวิสัยทัศน์ที่กว้างไกล มีทัศนคติที่ดีต่อการทำงานร่วมกับผู้อื่น และสามารถทำงานในลักษณะทีมงานได้อย่างเหมาะสม

ด.๔ เพื่อพัฒนาให้ผู้เข้ารับการฝึกอบรมมีความรู้ที่ทันสมัย สามารถนำเทคโนโลยี สารสนเทศ และนวัตกรรมมาปรับใช้กับการทำงานให้เกิดประสิทธิภาพ

.๓.๕ เพื่อพัฒนาให้ผู้เข้ารับการฝึกอบรมมีจิตสำนึกด้านคุณธรรม และจริยธรรมในการปฏิบัติตน และการปฏิบัติงาน

.๓.๖ เพื่อให้ผู้เข้ารับการฝึกอบรมได้มีโอกาสในการแลกเปลี่ยนความรู้ ประสบการณ์เกี่ยวกับการ ปฏิบัติงานระหว่างกัน และสร้างสัมพันธภาพในการติดต่อประสานงานระหว่างกันในอนาคต

#### ๔. คุณสมบัติผู้เข้ารับการฝึกอบรม และจำนวนผู้เข้ารับการฝึกอบรม/รุ่น

๔.๑ ดำรงตำแหน่งเจ้าพนักงานธุรการ ระดับปฏิบัติงาน - ระดับชำนาญงาน

๔.๒ จำนวนประมาณ ๗๐ คน/รุ่น

#### *๕*.ผลที่คาดว่าจะได้รับ

๕.๑ ผู้ผ่านการฝึกอบรมมีความรู้ ทักษะ และสมรรถนะที่เหมาะสมกับการดำรงตำแหน่ง

๕.๒ ผู้ผ่านการฝึกอบรมมีความรู้ความเข้าใจเกี่ยวกับ บทบาทหน้าที่ความรับผิดชอบในตำแหน่ง สามารถนำความรู้ที่ได้รับไปประยุกต์ใช้กับการปฏิบัติงานได้อย่างมีประสิทธิภาพ

ึ ๕.๓ ผู้ผ่านการฝึกอบรมมีวิสัยทัศน์ มีทัศนคติที่ดีต่อการทำงานร่วมกับผู้อื่นและสามารถทำงานใน ลักษณะทีมงานได้อย่างเหมาะสม

๕.๔ ผู้ผ่านการฝึกอบรมมีความรู้ที่ทันสมัย สามารถนำเทคโนโลยี สารสนเทศ และนวัตกรรม มาปรับใช้กับการทำงานให้เกิดผลสัมฤทธิ์ที่มีประสิทธิภาพ

๕.๕ สามารถสร้างบุคลากรองค์กรปกครองส่วนท้องถิ่นที่มีจิตสำนึกด้านคุณธรรม และจริยธรรม ในการปฏิบัติตน ปฏิบัติงาน

๕.๖ ผู้ผ่านการฝึกอบรมมีเครือข่ายสัมพันธภาพในการติดต่อประสานงานระหว่างกันในอนาคต

#### ึ ๖. ระยะเวลาการศึกษาอบรม ๑๘ วัน ดังนี้

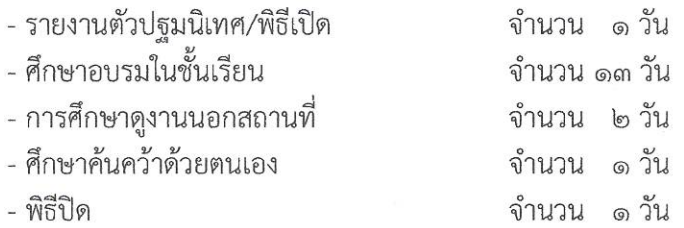

#### ๗. โครงสร้างหลักสตร ดังนี้

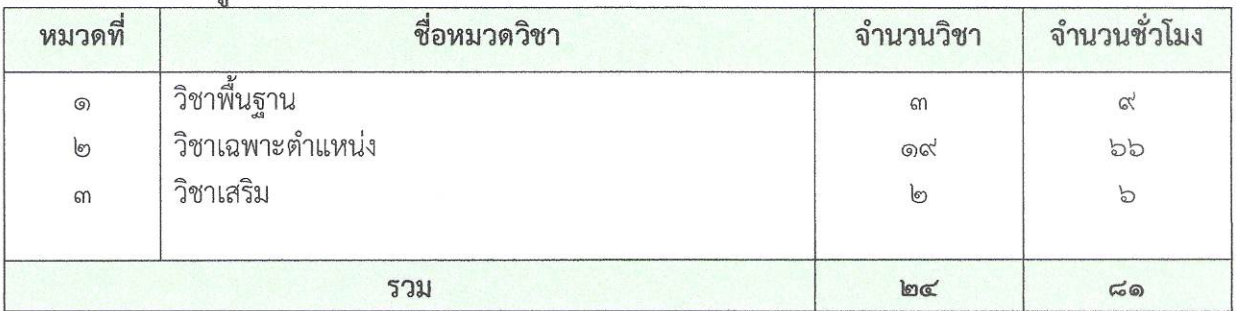

### <u>หมวดที่ ๑</u> วิชาพื้นฐาน จำนวน ๓ วิชา ๙ ชั่วโมง

(สามารถเลือกเรียนวิชาพื้นฐานได้ทั้งการศึกษาในชั้นเรียนและเรียนรู้ด้วยตนเองผ่านระบบออนไลน์ LocalMooc ของกรมส่งเสริมการปกครองท้องถิ่น ทั้งนี้ ในแต่ละหลักสูตรจะต้องเรียนรู้ด้วยตนเองผ่านระบบ ออนไลน์ ฯ อย่างน้อยหลักสูตรละ ๑ วิชา)

คำอธิบายหมวดวิชา : เป็นการให้ความรู้พื้นฐานทั่วไปเกี่ยวกับทิศทางการพัฒนาประเทศตามกรอบ ยุทธศาสตร์ชาติ และพัฒนาเศรษฐกิจและสังคมแห่งชาติ โครงสร้างอำนาจหน้าที่ขององค์กรปกครองส่วนท้องถิ่น ตามรัฐธรรมนูญ สถานการณ์ปัจจุบันรวมถึงกฎหมาย ระเบียบ และข้อบังคับต่าง ๆ ที่บุคลากรองค์กรปกครอง ส่วนท้องถิ่นควรต้องรู้เพื่อเป็นพื้นฐานในการปฏิบัติงานตามอำนาจหน้าที่ของตน

#### ๑.๑ ศึกษาเรียนรู้ในชั้นเรียน

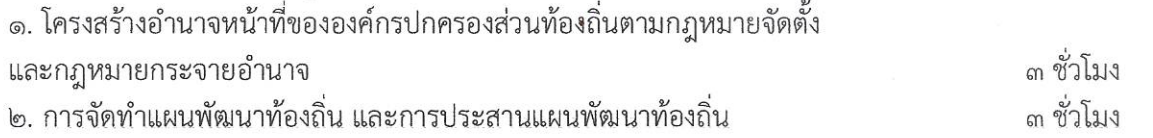

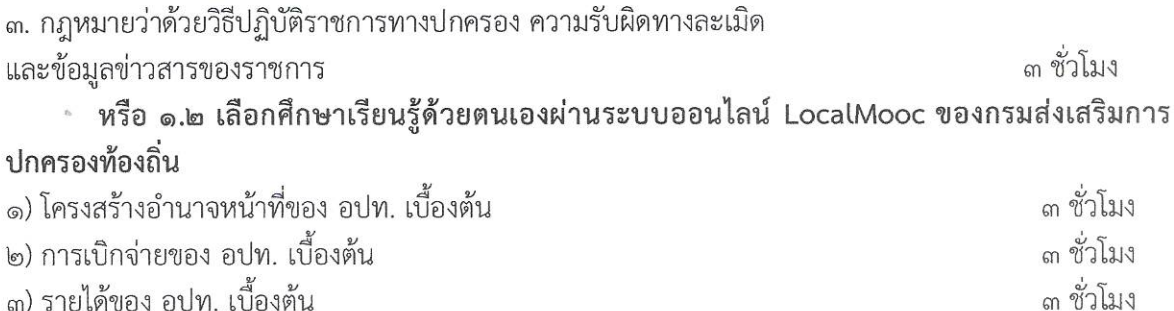

#### ้ หมวดที่ ๒ วิชาเฉพาะตำแหน่ง จำนวน ๑๙ วิชา ๖๖ ชั่วโมง

คำอธิบายหมวดวิชา: เป็นการมอบความรู้และพัฒนาทักษะ สมรรถนะตามตำแหน่งและสายงานเจ้าพนักงาน ธุรการเพื่อให้สามารถปฏิบัติงานในตำแหน่งได้อย่างมืออาชีพ ๓ ชั่วโมง ๑. การบริหารงานบุคคลและความก้าวหน้าสิทธิประโยชน์ของข้าราชการ อปท. ๓ ชั่วโมง ๒. การดำเนินทางวินัยของ อปท. .๓. ความรู้เกี่ยวกับบำเหน็จ บำนาญของข้าราชการองค์กรปกครองส่วนท้องถิ่น ๓ ชั่วโมง ๔. หลักการบริการประชาชน และพ.ร.บ.อำนวยความสะดวกในการพิจารณาอนุญาต ุล ชั่วโมง ของทางราชการ พ.ศ.๒๕๕๘ ๖ ชั่วโมง ๕. ระเบียบงานสารบรรณและเทคนิคกลยุทธ์ในการปฏิบัติงานสารบรรณให้มีประสิทธิภาพ **b** ชั่วโมง ๖. ศิลปะและหลักการเขียนโต้ตอบหนังสือราชการ ๓ ชั่วโมง ๗. เทคนิคการจัดทำคำบรรยายสรป ๖ ชั่วโมง ี ๘. วิชาการใช้โปรแกรมคอมพิวเตอร์เพื่อการปฏิบัติงานธุรการ ๙. ความสามารถในการบริหารข้อมูลและการใช้เทคโนโลยีคอมพิวเตอร์เพื่อเพิ่มประสิทธิภาพ ๓ ชั่วโมง การทำงานในยุค Thailand ๔.๐ (Digital Literacy) ๓ ชั่วโมง ๑๐. วิชาเทคนิคการจัดประชุมและสัมมนา ๓ ชั่วโมง ่ ๑๑. หลักการสื่อสารประชาสัมพันธ์ภายในและภายนอกองค์กร ๑๒. วิชาการจัดทำภาพหรือกราฟิกเพื่อการสื่อสาร (Infographics) เบื้องต้น ๓ ชั่วโมง ึด๓. วิชาแนวทางการบันทึกข้อมูลในระบบข้อมูลกลางองค์กรปกครองส่วนท้องถิ่น (Info) ๓ ชั่วโมง ๑๔. ความรู้ พ.ร.บ. การจัดซื้อจัดจ้างและพัสดุภาครัฐ พ.ศ. ๒๕๖๐ ๓ ชั่วโมง ๑๕. การควบคุมภายในและการบริหารความเสี่ยง ๓ ชั่วโมง ๑๖. การประกอบพิธีการและรัฐพิธี ๓ ชั่วโม ุ ๑๗. การประเมินผลและสร้างตัวชี้วัดในการทำงาน ๓ ชั่วโมง ๑๘. การสร้างทีมและการบริหารทีม (Team building) ๓ ชั่วโมง ๓ ชั่วโมง ๑๙. การสื่อสารยุคดิจิทัล

#### <u>หมวดที่ ๓</u> วิชาเสริม (เลือก ๒ วิชา ๖ ชั่วโมง)

้คำอธิบายหมวดวิชา : เป็นเรื่องที่น่าจะรู้เพื่อนำไปประกอบหรือเสริมการปฏิบัติงานให้มีความหลากหลายใน การพัฒนาตนเอง องค์กร การประยุกต์ใช้ให้เหมาะสมกับสถานการณ์ ให้ผู้เข้าอบรมเกิดแรงบันดาลใจในการ ี คิดค้นวิธีการใหม่ๆ เพื่อหาแนวทางในการนำไปบริหารจัดการท้องถิ่น พัฒนางาน และองค์กรสู่ความเป็นเลิศใน การให้บริการสาธารณะ ประชาชนได้รับประโยชน์สูงสุด

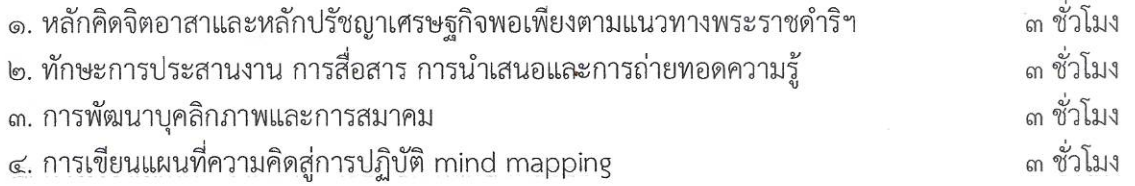

#### ี ๘.การศึกษาดูงานนอกสถานที่ จำนวน ๒ วัน

- ศาสตร์พระราชา โครงการอันเนื่องมาจากพระราชดำริ เศรษฐกิจพอเพียง
- แนวความคิด CSR (Coporate Social Responsibility) กับการพัฒนาอย่างยั่งยืน
- รูปแบบและการบริหารจัดการองค์กรปกครองส่วนท้องถิ่นสมัยใหม่
- ้ความรู้เกี่ยวกับการบริหารจัดการและการอนุรักษ์ทรัพยากรธรรมชาติ และสิ่งแวดล้อม
- การบริหารจัดการบริการสาธารณะที่เป็นเลิศ
- การผลิต การจัดการและการตลาดสินค้า OTOP
- การส่งเสริมและการพัฒนาแหล่งท่องเที่ยว
- การพัฒนาชุมชนและเมืองน่าอยู่ การบริหารงานของภาคเอกชนที่ประสบความสำเร็จ
- ศูนย์พัฒนาเด็กเล็ก
- การบริหารจัดการขยะ
- เทศบาลตำบลบางกระดี จังหวัดปทุมธานี
- เทศบาลเมืองสุพรณบุรี จังหวัดสุพรรณบุรี

#### ๙. วิธีการที่ใช้ในการฝึกอบรม

- ๑) บรรยาย/การสัมมนา
- ๒) การนำอภิปราย/การอภิปรายเป็นคณะ
- ๓) กรณีศึกษา/สาธิต/ฝึกปฏิบัติ
- ๔) ถามตอบปัญหา
- ๕) การเรียนรู้จากประสบการณ์และสถานที่จริง

#### ๑๐. การประเมินผลการฝึกอบรม

การประเมินผลการอบรม แบ่งเป็น ๒ ส่วน ดังนี้

(๑) การประเมินผลสัมฤทธิ์ ๑๐๐ คะแนน แบ่งออกเป็น ๒ ภาค คือ

#### ภาควิชาการ ๕๐ คะแนน ประกอบด้วย

- -การแลกเปลี่ยนเรียนรู้
- -การนำเสนองานวิชาการ
- -การจัดทำรายงานกลุ่ม
- -การจัดทำรายงานส่วนบุคคล
- -การทดสอบประเมินความความรู้

#### ภาคพฤติกรรม ๕๐ คะแนน ประกอบด้วย

-ความมีวินัยในการปฏิบัติตนตามระเบียบของทางสถาบันพัฒนาบุคลากรท้องถิ่น

-การให้ความร่วมมือและการมีส่วนร่วมในกิจกรรม

<u>หมายเหตุ</u> การประเมินผลสัมฤทธิ์ ผู้เข้ารับการอบรมต้อง ได้คะแนนในแต่ละภาคไม่ต่ำกว่า ร้อยละ ๕๐ และคะแนนรวมทั้งสองภาคไม่ต่ำกว่า ร้อยละ ๖๐ คะแนน

#### (๒) การประเมินผลโครงการอบรม แบ่งออกเป็น ๓ ส่วน คือ

- การประเมินผลวิชาการ ได้แก่ ความเหมาะสมของเนื้อหาวิชา วิทยากร จำนวนวิชา และระยะเวลาที่ใช้ในการอบรม

- การประเมินผลการบริหารจัดการโครงการของเจ้าหน้าที่ผู้กำกับดูแลโครงการ<br>- การประเมินผลความพึงพอใจในด้านการบริการ อาหาร ที่พัก การอำนวยความสะดวกของ ผู้ให้บริการในระหว่างการฝึกอบรมในสถานที่ และนอกสถานที่

# **QR Code กลุ่มอบรม หลักสูตรเจ้าพนักงานธุรการ รุ่นที่ 168**

(เฉพาะผู้มีรายชื่อเข้าอบรม เท่านั้น)

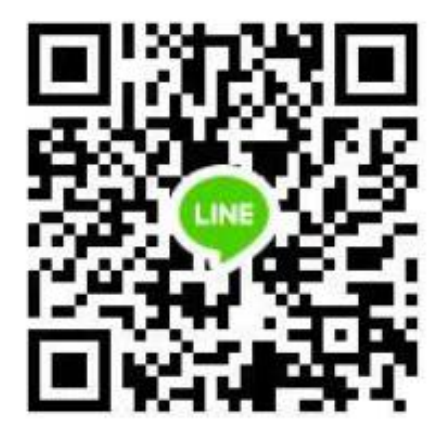

กรุณาแจ้งยืนยันเพื่อเข้ารับการฝึกอบรมฯ โดยระบุคำนำหน้า ชื่อ-นามสกุล สังกัด อำเภอ จังหวัด